### **NUMERICAL** INTEGRATION

rogramming financial en

ontrol system design ncial engineering

$$
I = \int_{a}^{b} f(x) dx
$$

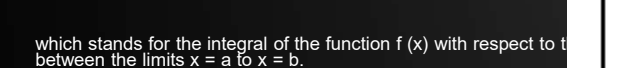

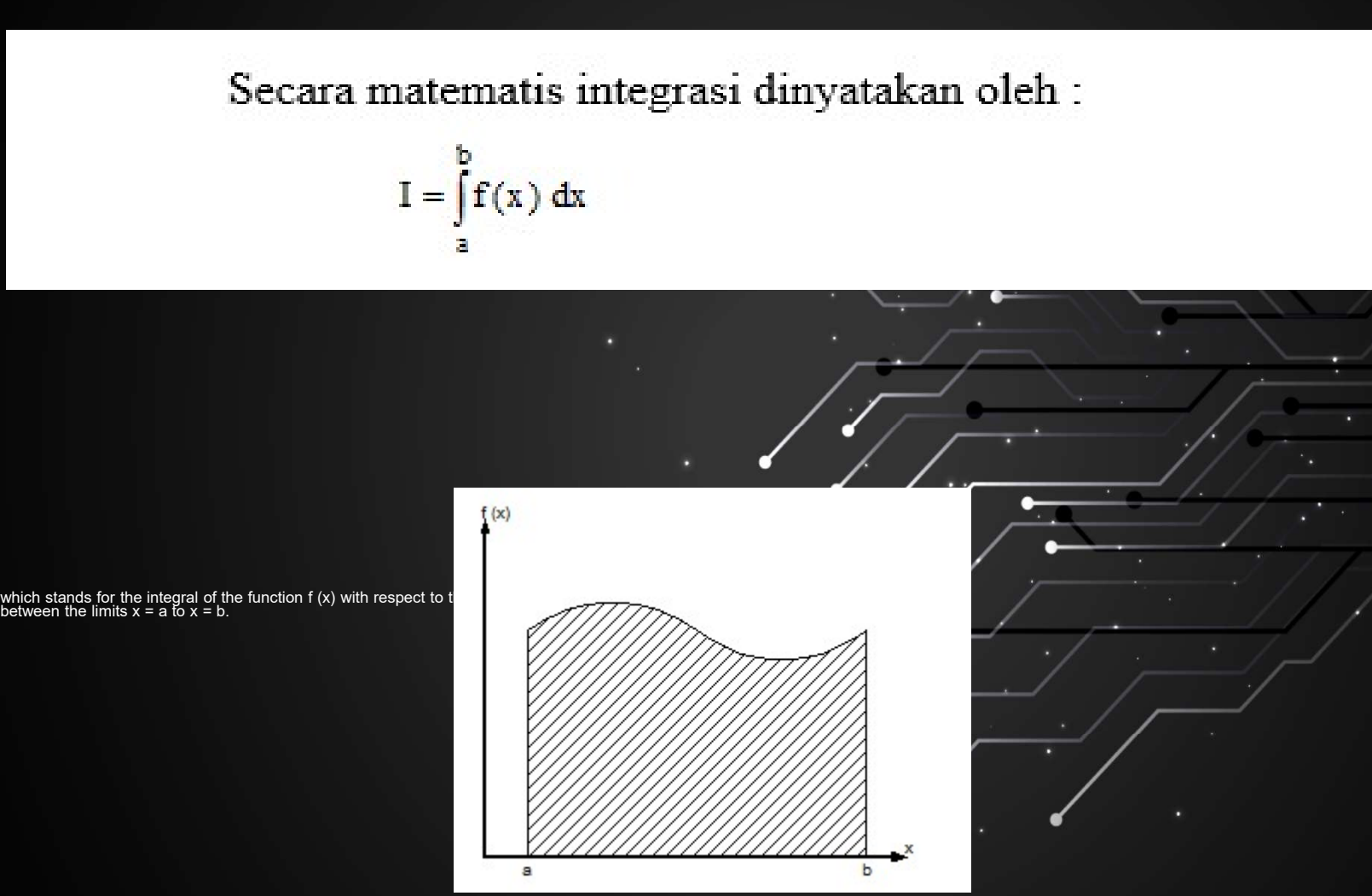

![](_page_1_Figure_4.jpeg)

### THE TRAPEZOIDAL RULE

![](_page_2_Figure_2.jpeg)

![](_page_2_Figure_3.jpeg)

### The Composite Trapezoidal Rule

$$
I = \int_{x_0}^{x_1} f(x) dx + \int_{x_1}^{x_2} f(x) dx + \dots + \int_{x_{n-1}}^{x_n} f(x) dx
$$

$$
\int_{a}^{b} f(x) dx = \frac{\Delta x}{2} (f(a) + f(x_1)) + \frac{\Delta x}{2} (f(x_1) + f(x_2)) + \dots + \frac{\Delta x}{2} (f(x_{n-1}) + f(b))
$$
  

$$
= \frac{\Delta x}{2} [f(a) + 2f(x_1) + 2f(x_2) + \dots + 2f(x_{n-1}) + f(b)]
$$
  

$$
= \frac{(b-a)}{2n} [f(a) + 2f(x_1) + 2f(x_2) + \dots + 2f(x_{n-1}) + f(b)]
$$

## $+ 25x - 200x^2 + 675x^3 - 900x^4 + 4$ <br>Find the integral of<br>from a = 0 to b = 0.8<br>a. One segment trapezoidal rule<br>b. Four segment trapezoidal rule<br>c. Eight segment trapezoidal rule<br>Compare with the exact value.  $+ 25x - 200x^2 + 675x^3 - 900x^4 + 4$ <br>Find the integral of<br>from a = 0 to b = 0.8<br>a. One segment trapezoidal rule<br>b. Four segment trapezoidal rule<br>c. Eight segment trapezoidal rule<br>Compare with the exact value.  $+ 25x - 200x^2 + 675x^3 - 900x^4 + 40$ <br>Find the integral of<br>from a = 0 to b = 0.8<br>a. One segment trapezoidal rule<br>b. Four segment trapezoidal rule<br>c. Eight segment trapezoidal rule<br>Compare with the exact value.

### Find the integral of

### Example

### from  $a = 0$  to  $b = 0.8$

- 
- 
- 
- Compare with the exact value.

### LAB M-file: trap<br>  $\frac{1}{\sqrt{2}}$ <br>  $\frac{1}{\sqrt{2}}$ <br>  $\frac{1}{\sqrt{2}}$ <br>  $\frac{1}{\sqrt{2}}$ <br>  $\frac{1}{\sqrt{2}}$ <br>  $\frac{1}{\sqrt{2}}$ <br>  $\frac{1}{\sqrt{2}}$ <br>  $\frac{1}{\sqrt{2}}$ <br>  $\frac{1}{\sqrt{2}}$ <br>  $\frac{1}{\sqrt{2}}$ <br>  $\frac{1}{\sqrt{2}}$ <br>  $\frac{1}{\sqrt{2}}$ <br>  $\frac{1}{\sqrt{2}}$ MATLAB M-file: trap<br>
Function trapz<br>  $z = \text{trapz} (x, y)$ <br>
to find value of integral y from x used trapezoidal rule. MATLAB M-file: trap

Function trapz

 $x$  and  $y$  are array the same size.

# Soal 1a

Find the integral

$$
y = x^2
$$

**Soal 1a**<br>Find the integral<br>For x from 1 to 2<br>Exact value y = 7/3 = 2.3333<br>function trapz **Soal 1a**<br>
Find the integral<br>
For x from 1 to 2<br>
Exact value y = 7/3 = 2.3333<br>
function trapz<br>  $x = \text{1} \text{inspace}(1, 2, 5);$ 

Soul 1a

\nFind the integral

\nFor x from 1 to 2

\nExact value y = 7/3 = 2.3333

\nfunction trapz

\nx = 
$$
\lim_{y = x, \lambda 2; \atop z = \text{trapz}(x, y)}
$$

\nTry with the different n

### SIMPSON'S RULES

SIMPSON'S RULES<br>another way to obtain a more accurate estimate of<br>an integral is to use higher-order polynomials to<br>connect the points.<br>If there are two points equally spaced between f an integral is to use higher-order polynomials to  $\bullet$  connect the points.

**SIMPSON'S RULES**<br>another way to obtain a more accurate estimate of<br>an integral is to use higher-order polynomials to<br>connect the points.<br>If there are two points equally spaced between f<br>(a) and f (b), the four points can **SIMPSON'S RULES**<br>
another way to obtain a more accurate estimate of<br>
an integral is to use higher-order polynomials to<br>
connect the points.<br>
If there are two points equally spaced between f<br>
(a) and f (b), the four point  $(a)$  and  $f(b)$ , the four points can be connected with a third-order polynomial SIMPSON'S RULES<br>
another way to obtain a more accurate estimate of<br>
an integral is to use higher-order polynomials to<br>
there are two points equally spaced between f<br>
(a) and f (b), the four points can be connected with<br>
a

The formulas that result from taking the integrals<br>under these polynomials are called Simpson's rules.

### Simpson's 1/3 Rule

![](_page_9_Figure_1.jpeg)

Aplikasi aturan Simpson pada seluruh pasangan interval dalam kisaran xo sampai  $X_n$  $\int_{a}^{b} f(x) dx$  =  $\frac{h}{3}(f_0 + 4f_1 + f_2) + \frac{h}{3}(f_2 + 4f_3 + f_4) + \dots + \frac{h}{3}(f_{2n-2} + 4f_{2n-1} + f_{2n})$  $= \frac{h}{3} \left[ f_0 + 4(f_1 + f_3 + \dots + f_{2n-1}) + 2(f_2 + f_4 + \dots + f_{2n-2}) + f_{2n} \right]$ 

![](_page_11_Figure_1.jpeg)

# Function utk aturan simson Function utk aturan simson

function q = simp1(func,a,b,m)<br>if (m/2)~= floor(m/2)<br>disp('m harus genap ')<br>end

h = (b-a)/m;<br>x = [a:h:b];<br>y = feval(func,x);

v = 2\*ones(m+1,1);<br>v2 = 2\*ones(m/2,1);<br>v(2:2:m) = v(2:2:m) + v2;<br>v(1) = 1;<br>v(m+1) = 1;

 $q = y^*v$ ;<br> $q = q^*h/3$ ;

![](_page_13_Figure_0.jpeg)

 $n = 2$ ; i = 1;<br>t = clock;<br>disp(' n \_nilai integral')  $t = clock;$  $n = 2; i = 1;$ <br>  $t = clock;$ <br>
disp(' n \_nilai\_integral')<br>
while n<51200<br>
simpval=simp1('exm1',1,2,n); while n<51200 simpval=simp1('exm1',1,2,n); fprintf('%3.0f%14.9f\n',n,simpval); n=2\*n; i=i+1; end n = 2; i = 1;<br>
t = clock;<br>
disp(' n \_nilai integral')<br>
while n<51200<br>
simpval=simp1('exm1',1,2,n);<br>
fprintf('%3.0f%14.9f\n',n,simpval);<br>
n=2\*n; i=i+1;<br>
end<br>
fprintf('\nwaktu = %4.2f detik',<br>
etime(clock,t));

### KUADRATUR GAUSS

**KUADRATUR GAUSS<br>Aturan trapesium dan aturan Simpson**<br>mempunyai karakteristik perkiraan<br>integral yang didasarkan pada harga-<br>harga fungsi berspasi genap.<br>Konsekuensinya letak titik-titik basis yang **KUADRATUR GAUSS**<br>Aturan trapesium dan aturan Simpson<br>mempunyai karakteristik perkiraan<br>integral yang didasarkan pada harga-<br>harga fungsi berspasi genap.<br>Konsekuensinya letak titik-titik basis yang<br>dipakai dalam persamaan KUADRATUR GAUSS<br>Aturan trapesium dan aturan Simpson<br>mempunyai karakteristik perkiraan atau ang mempunyai didasarkan pada harga-<br>harga fungsi berspasi genap.<br>Konsekuensinya letak titik-titik basis yang dibawah dalam persama KUADRATUR GAUSS<br>Aturan trapesium dan aturan Simpson<br>menpunyai karakteristik perkiraan<br>integral yang didasarkan pada harga-<br>harga fungsi berspasi genap.<br>Konsekuensinya letak titik-titik basis yang<br>dipakai dalam persamaan in

KUADRATUR GAUSS<br>
Aturan trapesium dan aturan Simpson<br>
mempunyai karakteristik perkiraan<br>
integral yang didasarkan pada harga-<br>
harga fungsi berspasi genap.<br>
Konsekuensinya letak titik-titik basis yang<br>
dipakai dalam persam KUADRATUR GAUSS<br>Aturan trapesium dan aturan Simpson<br>mempunyai karakteristik perkiraan<br>integral yang didasarkan pada harga-<br>harga fungsi berspasi genap.<br>dipakai dalam persamaan ini sebelumnya<br>dipakai dalam persamaan ini seb **KUADRATUR GAUSS**<br>Aturan trapesium dan aturan Simpson<br>mempunyai karakteristik perkiraan<br>integral yang didasarkan pada harga-harga fungsi berspasi genap.<br>Konsekuensinya letak titik-titik basis yang<br>dipakai dalam persamaan i KUADRATUR GAUSS<br>
Aturan trapesium dan aturan Simpson<br>
mempunyai karakteristik perkiriaan<br>
megral yang didasarkan pada harga-<br>
harga fungsi berspasi genap.<br>
Konsekuensinya letak titik-titik basis yang<br>
dipakai dalam persama **KUADRATUR GAUSS**<br>
Aturan trapesium dan aturan Simpson<br>
mempunyai karakteristik perkiriaan<br>
integral yang didasarkan pada harga-<br>
harga fungsi berspasi genap.<br>
Konsekuensinya letak titik-titik basis yang<br>
telah ditentukan

Misalkan kendala titik-titik basis<br>yang tetap ini diperbaiki dengan<br>menentukan dua titik pada<br>tertentu kurva. Misalkan kendala titik-titik basis<br>yang tetap ini diperbaiki dengan<br>menentukan dua titik pada<br>tertentu kurva.<br>Dengan menempatkan titik-titik ini \ Misalkan kendala titik-titik basis<br>yang tetap ini diperbaiki dengan<br>menentukan dua titik pada<br>tertentu kurva.<br>Dengan menempatkan titik-titik ini<br>dengan bijaksana, dapat dibuat<br>suatu garis lurus yang

Misalkan kendala titik-titik basis<br>yang tetap ini diperbaiki dengan<br>menentukan dua titik pada<br>tertentu kurva.<br>Dengan menempatkan titik-titik ini banang mengimbangi kesalahan positif<br>suatu garis lurus yang<br>mengimbangi kesal Misalkan kendala titik-titik basis<br>yang tetap ini diperbaiki dengan<br>menentukan dua titik pada<br>tertentu kurva.<br>Dengan menempatkan titik-titik ini<br>dengan bijaksana, dapat dibuat<br>mengimbangi kesalahan positif<br>dan negatif, seh Misalkan kendala titik-titik basis<br>
yang tetap ini diperbaiki dengan<br>
menentukan dua titik pada<br>
Dengan menempatkan titik-titik ini<br>
Dengan menempatkan titik-titik ini<br>
dengan bijaksana, dapat dibuat<br>
suatu garis lurus yan Misalkan kendala titik-titik basis<br>
yang tetap ini diperbaiki dengan<br>
menentukan dua titik pada<br>
tertentu kurva.<br>
Dengan menempatkan titik-titik ini<br>
dengan bijaksana, dapat dibuat<br>
suatu garis lurus yang<br>
mengimbangi kesa Misalkan kendala titik-titik basis<br>
yang tetap ini diperbaiki dengan<br>
menentukan dua titik pada<br>
tertentu kurva.<br>
Dengan menempatkan titik-titik ini<br>
dengan bijaksana, dapat dibuat<br>
suatu garis lurus yang<br>
mengimbangi kesa

![](_page_17_Figure_0.jpeg)

Integral dinyatakan dengan

$$
I = \int_{-1}^{1} f(x) dx = \sum_{i=1}^{n} c_i f(x_i)
$$

untuk n = 2, kita harus menentukan 4 parameter yaitu c1, c2, x1, dan x2.

$$
I = \int_{-1}^{1} f(x) dx = C_1 f(x_1) + C_2 f(x_2)
$$

Aturan integrasi akan tepat untuk fungsi polinomial 1, x, x<sup>2</sup>, dan x<sup>3</sup>.

f(x) = 1  
\n
$$
f(x) = x
$$
 memberikan  
\n $f(x) = x^2$  memberikan  
\n $f(x) = x^2$  memberikan  
\n $f(x) = x^2$  memberikan  
\n $\int_{1}^{1} x \, dx = 0$   $= c_1x_1 + c_2x_2$   
\n $= 2/3$   $= c_1x_1^2 + c_2x_2^2$   
\n $f(x) = x^3$  memberikan  
\n $\int_{1}^{1} x^2 \, dx = 0$   $= c_1x_1^3 + c_2x_2^3$ 

×

![](_page_18_Picture_6.jpeg)

... $(4.5)$ 

![](_page_19_Picture_8.jpeg)

### fungsi quad/quad8

**fungsi quad/quad8**<br>Berdasarkan konsep integral dengan metode kuadratur Gauss<br>Penggunaan fungsi quad/quad8 seperti pada pengguna<del>an</del><br>fungsi fzero<br>z = quad/function', a, b) **fungsi quad/quad8**<br>Berdasarkan konsep integral dengan metode kuadratur Gauss<br>Penggunaan fungsi quad/quad8 seperti pada penggunaan<br>fungsi fzero<br>dengan function adalah nama fungsi yang fungsi quad/quad8<br>
Berdasarkan konsep integral dengan metode kuadratur<br>
Penggunaan fungsi quad/quad8 seperti pada pengguna<br>
fungsi fzero<br>
dengan function adalah nama fungsi yang<br>
ingin diintegralkan fungsi quad/quad8<br>
Berdasarkan konsep integral dengan metode kuadratur Gauss<br>
Penggunaan fungsi quad/quad8 seperti pada penggunaan<br>
fungsi fzero<br>
dengan function adalah nama fungsi yang<br>
a adalah batas bawah a adalah batas **ingin diintegral dengan metode kuadratur Gauss**<br> **ingin diintegral dengan metode kuadratur Gauss**<br> **ingin diintegralkan**<br> **ingin diintegralkan**<br> **ingin diintegralkan**<br> **ingin diintegralkan**<br> **ingin diintegralkan**<br> **ingin a** adalah batas atas<br>
da adalah batas bawah<br>
da adalah batas bawah<br>
da adalah batas bawah<br>
da adalah batas atas<br>
daripada quad<br>
daripada quad **b** adalah batas atas<br>
daripada quad<br>
daripada penggunaan<br>
badalah batas bawah<br>
badalah batas atas<br>
daripada quad<br>
daripada quad<br>
daripada quad<br>
daripada quad<br>
daripada quad<br>
daripada quad<br>
daripada quad **government and a model to the model student of the model student of the model student of the model student of the model of the model of the model of the model of the model of the model of the model of the model of the mod** 

### $z =$  quad('function', a, b)

Soal 1b<br>
Tentukan integral<br>  $y = x^2$ <br>
untuk x dari 1 sampai 2 dengan fungsi quad  $y = x^2$ Soal 1b<br>
Tentukan integral<br>
untuk x dari 1 sampai 2 dengan fungsi quad<br>
Secara analitis y = 7/3 = 2.3333<br>
Alternative y = 7/3 = 2.3333 Soal 1b<br>
Tentukan integral<br>
untuk x dari 1 sampai 2 dengan fungsi quad<br>
Secara analitis y = 7/3 = 2.3333<br>
fungsi quad pada Matlab<br>
function y =  $\frac{1}{x}$ <br>
y = x.22 **Soal 1b**<br>
Tentukan integral<br>
untuk x dari 1 sampai 2 dengan fungsi quad<br>
Secara analitis y = 7/3 = 2.3333<br>
fungsi quad pada Matlab<br>
function y = metodequad(x)<br>
y = x.524<br>
w = x.524<br>
w = x.524<br>
w = x.524<br>
w = x.524<br>
w = x Soal 1b

Function  $y =$  metodequad(x)<br> $y = x.^{x}2$ 

 $\overline{\phantom{a}}$ z=quad('metodequad',1,2)

Suatu campuran gas mempunyai kapasitas panas **1 2**<br>
u campuran gas mempunyai kapasitas panas<br>
Cp = 7,053 + 1,2242.10<sup>-3</sup> T $-2,6124.10^{-7}$  T<sup>2</sup><br>
T dalam °F dan Cp dalam Btu/lbmol °F. Tentukan<br> **as yang dilepaskan** untuk menurunkan temperatur **Soal 2**<br>Suatu campuran gas mempunyai kapasitas panas<br>Cp = 7,053 + 1,2242.10  $\sqrt[3]{\frac{1}{2} + \frac{2,6124.10^{3} \text{ T}^{2}}{2}}$ 

**l 2**<br>u campuran gas mempunyai kapasitas panas<br>Cp = 7,053 + 1,2242.10∛ T—2,6124,10<sup>-7</sup> T<sup>2</sup><br>T dalam °F dan Cp dalam Btu/lbmol °F. Tentukan<br>s yang dilepaskan untuk menurunkan temperatur<br>ouran gas panas tersebu*t da*ri 55 **Soal 2**<br>
Suatu campuran gas mempunya<u>i kapasitas</u> panas<br>
Cp = 7,053 + 1,2242.10  $\gamma$  T = 2,6124.10<sup>-7</sup> T<sup>2</sup><br>
T dalam <sup>o</sup>F dan Cp dalam Btu/lbmol <sup>o</sup>F. Tentukan<br>
panas yang dilepaskan untuk menurunkan temperatur<br>
campuran  $^{\circ}$ F.  $^{\circ}$  ,  $^{\circ}$  ,  $^{\circ}$ 

$$
q = \int_{T_0}^{T} Cp \quad dT
$$

### function  $q =$  panas  $(T)$ q = 7.053 + 1.2242\*10^-3.\*T - ...  $q = 7.053 + 1.2242*10^{\circ} - 3. *T$ <br>2.6124\*10^-7.\*T.^2; ------------------- kalor=quad8('panas',550,200)  $\mathcal{L}$  , we can also the contract of  $\mathcal{L}$  , we can also the contract of  $\mathcal{L}$  $T = 1$ inspace(550,200,100); q = 7.053 + 1.2242\*10^-3.\*T - ...  $2.6124*10^{\circ}-7.$ \*T.^2; kalor = trapz(T,q) lanjutan

### Soal 3

ala<br>Suatu proses dengan katalis porous<br>Tempunyai kecepatan reaksi  $\alpha$ <sup>1</sup> lempunyai kecepat

Soal 3

\nSuatu proses dengan katalis porous mempunyai kecepatan reaksi

\n
$$
-\frac{dC}{dt} = 0,7\eta C^2 \qquad \eta = \frac{1,0357 + 0,3173\phi}{1 + 0,4172\phi}
$$
\n
$$
\phi = 12\sqrt{C}
$$

$$
\phi = 12\sqrt{C}
$$

Tentukan waktu yang dibutuhkan untuk menurunkan konsentrasi dari  $C = 2$  mol/gr katalis menjadi 1 mol/g katalis.

### lanjutan

**lanjutan**<br>  $\begin{aligned}\n\text{Co} &= 2; \\
\text{Cn} &= 1; \\
\text{C} &= \text{linspace}(\text{Cn}, \text{Co}, 101); \\
\text{phi} &= 12* \text{sort}(\text{C}): \n\end{aligned}$ **lanjutan**<br>
Co = 2;<br>
Cn = 1;<br>
C = linspace(Cn,Co,101) ;<br>
phi = 12\*sqrt(C);<br>
eta = (1.0357+0.3173\*phi)./(1+0.4 **lanjutan**<br>  $\begin{aligned} \texttt{Co} & = 2; \ \texttt{Cn} & = 1; \ \texttt{C} & = \texttt{linspace}(\texttt{Cn},\texttt{Co},101) \hspace{10pt} ; \ \texttt{phi} & = 12*\texttt{sqrt}(\texttt{C}); \ \texttt{eta} & = (1.0357+0.3173*\texttt{phi}) \cdot / (1+0.4172*\texttt{phi}); \ \texttt{x=1} \cdot / (0.7.\texttt{*eta}*\texttt{C.}^2): \texttt{\$ karena kondisi hatas dibali} \end{aligned}$ **lanjutan**<br>  $\begin{aligned} \text{Co} &= 2; \\ \text{Cn} &= 1; \\ \text{C} &= \text{linspace}(\text{Cn}, \text{Co}, 101) \\ \text{phi} &= 12* \text{sqrt}(\text{C}); \\ \text{eta} &= (1.0357+0.3173* \text{phi}) \cdot / (1+0.414) \\ \text{x=1.}/(0.7.* \text{eta.} * \text{C.}^2); \text{$\$ karena kong} \\ &\text{$\$^{-1}$ and a neg.} \end{aligned}$ **lanjutan**<br>
co = 2;<br>
cn = 1;<br>
c = linspace(Cn,Co,101) ;<br>
phi = 12\*sqrt(C);<br>
eta = (1.0357+0.3173\*phi)./(1+0.4172\*phi);<br>
x=1./(0.7.\*eta.\*C.^2);% karena kondisi batas dibalik,<br>
% tanda negatif hilang<br>
t = tranz(C.x): **lanjutan**<br>  $\begin{aligned} \text{Co} &= 2; \\\\ \text{C} &= \text{linspace}(\text{Cn},\text{Co},101); \\\\ \text{phi} &= 12*\text{sqrt}(\text{C}); \\\\ \text{eta} &= (1.0357+0.3173*\text{phi})./(1+0.4172*\text{phi}); \\\\ \text{x=1.}/(0.7.*\text{eta}.*c.^2); \& \text{karena kondisi batas dibalik}, \\\\ &= \text{trapz}(\text{C},\text{x}); \\\\ \end{aligned}$ ) ;<br>hi)./(1+0.4172\*phi);<br>% karena kondisi batas dibalik,<br>% tanda negatif hilang  $t = \text{trapz}(C, x);$ 

Suatu campuran gas mempunyai kapasitas panas

 $Cp = 7,053 + 1,2242.10^{-3}$  T - 2,6124.10<sup>-7</sup> T<sup>2</sup>

T dalam °F dan Cp dalam Btu/lbmol °F. Jika panas yang dilepaskan untuk menurunkan temperatur campuran gas panas tersebut dari 550 °F adalah 2616 Btu/lbmol gas sampai temperatur berapakah campuran gas tersebut dapat didinginkan.

$$
q = \int_{T_0}^{T} Cp \, dt
$$

Sampai berapakah campuran gas tersebut dapat didinginkan ?

function fq=contoh46(Tn)

 $q = -2616$ ; % BTU/lbmol

 $To = 550$ ; % oF

function fq=contoh46(Tn)<br>q = -2616; % BTU/lbmol<br>To = 550; % oF<br>% Integral secara numeris aturan trapesium<br>T=linspace(Tn,To,1000);<br>cp=-(7.053+1.2242.\*10^-3.\*T-2.6124.\*10^-7.\*T.^2); T=linspace(Tn,To,1000); cp=-(7.053+1.2242.\*10^-3.\*T-2.6124.\*10^-7.\*T.^2); qtebak=trapz(T,cp); fq=qtebak-q; 2616; % BTU/lbmol<br>550; % oF<br>ntegral secara numeris aturan trapesium<br>space(Tn,To,1000);<br>7.053+1.2242.\*10^-3.\*T-2.6124.\*10^-7.\*T.^2);<br>xk=trapz(T,cp);<br>ebak-q;<br>Fungsi tersebut dapat dijalankan dari jendela *command*<br>>> T = fze

>> T = fzero('contoh46',150)  $T =$   $\frac{1}{2}$   $\frac{1}{2}$   $\frac{1}{$ 

• 199.9225

Reaktor plug flow beroperasi adiabatik digunakan untuk reaksi fase cair: A  $\rightarrow$ produk

![](_page_28_Figure_1.jpeg)

Gambar 4.6. Reaktor Plug flow adiabatik

Rekasi orde 2 eksotermis. Perubahan entalpi reaksi, ∆H<sub>R</sub> konstan. Hubungan tetapan kecepatan reaksi (k) dengan temperatur (T) mengikuti persamaan :

$$
k = A \cdot exp\left(-\frac{E}{RT}\right)
$$

Diketahui F<sub>v</sub> = 200 L/menit; C<sub>Ao</sub> = 5 gmol/L;  $\rho = 1,1$  kg/L; C<sub>p</sub> = 0,8 kcal/kg/K; A = 3,12E+08 L/gmol/menit; E = 18.600 cal/gmol;  $\Delta H_R$  = -15 kal/gmol; R =  $1,987$  cal/gmol/K; dan volum reaktor, Vol = 8000 L. Ingin dicari temperatur masuk T<sub>o</sub> yang memberikan konversi keluar  $x_{out} = 0.8$ .

Dari neraca massa

$$
V = \frac{F_v}{C_{Ao}} \int_{xin}^{xout} \frac{1}{k(1-x)^2} dx
$$

$$
k = A. exp\left(-\frac{E}{RT}\right)
$$

Dari neraca panas

$$
T\equiv T_o-\frac{C_{Ao}\Delta H_{R}}{\rho C_p}x
$$

function FV=contoh47(To)

- 
- function FV=contoh47(To)<br>Fv=200; % laju alir volum, L/menit<br>Cao=5; % konsentrasi umpan, gmol/L<br>rho=1.1; % densitas, kg/L
	- rho=1.1; % densitas, kg/L
	- function FV=contoh47(To)<br>Fv=200; % laju alir volum, L/menit<br>Cao=5; % konsentrasi umpan, gmol/L<br>rho=1.1; % densitas, kg/L<br>Cp=0.8; % kapasitas panas, kcal/kg/K
	- function FV=contoh47(To)<br>Fv=200; % laju alir volum, L/menit<br>Cao=5; % konsentrasi umpan, gmol/L<br>rho=1.1; % densitas, kg/L<br>Cp=0.8; % kapasitas panas, kcal/kg/K<br>A=3.12\*10^8; % konstanta Arrhenius, L/gmol/menit<br>E=1860 function FV=contoh47(To)<br>Fv=200; % laju alir volum, L/menit<br>Cao=5; % konsentrasi umpan, gmol/L<br>rho=1.1; % densitas, kg/L<br>Cp=0.8; % kapasitas panas, kcal/kg/K<br>A=3.12\*10^8; % konstanta Arrhenius, L/gmol/menit<br>E=1860 function FV=contoh47(To)<br>Fv=200; % laju alir volum, L/menit<br>Cao=5; % konsentrasi umpan, gmol/L<br>rho=1.1; % densitas, kg/L<br>Cp=0.8; % kapasitas panas, kcal/kg/K<br>A=3.12\*10^8; % konstanta Arrhenius, L/gmol/menit<br>E=18600; % kons function FV=contoh47(To)<br>Fv=200; % laju alir volum, L/menit<br>Cao=5; % konsentrasi umpan, gmol/L<br>rho=1.1; % densitas, kg/L<br>Cp=0.8; % kapasitas panas, kcal/kg/K<br>A=3.12\*10^8; % konstanta Arrhenius, L/gmol/menit<br>E=18600; % kons function FV=contoh47(To)<br>Fv=200; % laju alir volum, L/menit<br>Cao=5; % konsentrasi umpan, gmol/L<br>rho=1.1; % densitas, kg/L<br>Cp=0.8; % kapasitas panas, kcal/kg/K<br>A=3.12\*10^8; % konstanta Arrhenius, L/gmol/menit<br>E=18600; % kons Fv=200; % laju alir volum, L/menit<br>Cao=5; % konsentrasi umpan, gmol/L<br>rho=1.1; % densitas, kg/L<br>Cp=0.8; % kapasitas panas, kcal/kg/K<br>A=3.12\*10^8; % konstanta Arrhenius, L/gmol/menit<br>E=18600; % konstanta Arrhenius, cal/gmol Cao=5; % konsentrasi umpan, gmol/L<br>rho=1.1; % densitas, kg/L<br>Cp=0.8; % kapasitas panas, kcal/kg/K<br>A=3.12\*10^8; % konstanta Arrhenius, L/gmol/menit<br>E=18600; % konstanta Arrhenius, cal/gmol<br>Hr=-15; % panas reaksi, kcal/gmol<br>
	- -
	-
	- Vol=8000; % volume reaktor, L
	-
	-

x=linspace(xin,xout,1000); T=To-Cao\*Hr/rho/Cp\*x ;  $k=A*exp(-E/R./T);$ eq=1./k./(1-x).^2; V=Fv/Cao\*trapz(x,eq); FV=Vol-V;

>> Totebakan=300;

>> To=fzero('contoh47',Totebakan)

 $To =$ 

360.2898

Butir-butir padatan A dengan densitas  $\rho = 2$  g/mL, jari-jari awal Ro = 2 cm, berjumlah Nb = 40.000, dimasukkan dalam W g solven. Padatan A melarut dengan panas pelarutan  $\lambda = 100$  cal/g. Kelarutan A dalam solven sebagai fungsi suhu mengikuti persamaan

$$
x_{s} = \exp\left(8,8053 - \frac{3333}{T}\right)
$$

Waktu yang diperlukan padatan untuk melarut dinyatakan dengan persamaan

$$
t=\frac{\rho}{k_X}\int\limits_0^{R_0}\frac{dr}{(x_s-x)}
$$

Persamaan-persamaan lainnya yang diperlukan,

$$
x = (mo - m) / W
$$
  
\n
$$
m = 4\Pi r^{3} \rho \underline{N}b / 3
$$
  
\n
$$
T = To + \frac{\lambda (mo - m)}{(W + m) Cp} x
$$

Jika diketahui W = 100.000 g, kx =  $0.01$  g/(cm<sup>2</sup>.dtk) dan To = 350 K, Tentukan waktu (t) yang diperlukan padatan A untuk melarut.

Reaktor batch beroperasi secara adiabatis untuk reaksi fasa cair order  $2\pi$ , A  $\rightarrow$  B. Perubahan entalpi reaksi  $\Delta H_R$ , volume reaktor VR, dan kapasitas panas larutan C<sub>p</sub> dianggap tetap. Waktu bongkar pasang t<sub>p</sub>. Umpan masuk pada suhu Tr dan konsentrasi A CA<sub>o</sub> Reaksi dihentikan pada konversi xR Konversi A mula-mula xRo.

Persamaan-persamaan yang dipakai adalah:

 $\mathbf{A}$ 

$$
t_{R} = \frac{1}{C_{Ao}} \int_{x_{in}}^{x_{tr}} \frac{1}{k.(1 - x_{A})^{2}} dx
$$
  
\n
$$
k = A \cdot exp\left(-\frac{E}{RT}\right)
$$
  
\n
$$
T = T_{F} - \frac{C_{Ao} \Delta H_{R}}{\rho \cdot Cp} x_{A}
$$
  
\n
$$
B = V_{R} \frac{C_{Ao} \cdot x_{R}}{(t_{R} + t_{p})}
$$

Data-data yang diketahui adalah VR = 10.000 L;  $C_{Aa} = 1$  gmol/L;  $\rho = 1$ , Q kcal/(kg, K); A  $= 10<sup>7</sup> L/(gmol, mft); E = 14 kcal/gmol; \Delta H_R = -6 kcal/gmol; R = 0,001987 kcal/(gmol, K);$  $T_F = 350$  K;  $t_n = 120$  mnt;  $x_{R_0} = 0$ ;  $C_p = 1$  kcal/kg K.

Tentukan t jika  $xr = 0.7$ 

Reaksi fasa cair bolak-balik eksotermis:  $A \leftrightarrow B$  dijalankan dalam reaktor batch adiabatis. Volum campuran dapat dianggap tetap. Suhu awal reaktor To. Panas reaksi λ kal/gmol. kapasitas panas campuran Cp cal/(g.K). Konsentrasi A mula-mula CAe gmol/L dan konversi awal x. Konversi akhir yang diinginkan xy.

Waktu reaksi dinvatakan dengan persamaan.

$$
t = \int_{x_0}^{x_N} \frac{dx}{k[(1-x) - Kx]}
$$
  
\n
$$
k = A. \exp\left(-\frac{E}{RT}\right) \qquad K = \alpha. \exp\left(\frac{\beta}{T}\right)
$$
  
\n
$$
T = T_o + \frac{\lambda.C_{Ao}}{\rho.Cp}(x - x_o)
$$

Data-data yang diketahui adalah:  $A = 25$ ; E = 10.000; R = 1,987;  $\alpha = 1750$ ;  $\beta = -5.000$ ;  $\rho = 1100$ ;  $C_p = 1.2$ ;  $C_{Aq} = 1$ ;  $x_o = 0$ ;  $x_N = 0.3$ ;  $\lambda = -8.000$ .

Tentukan t jika To = 750